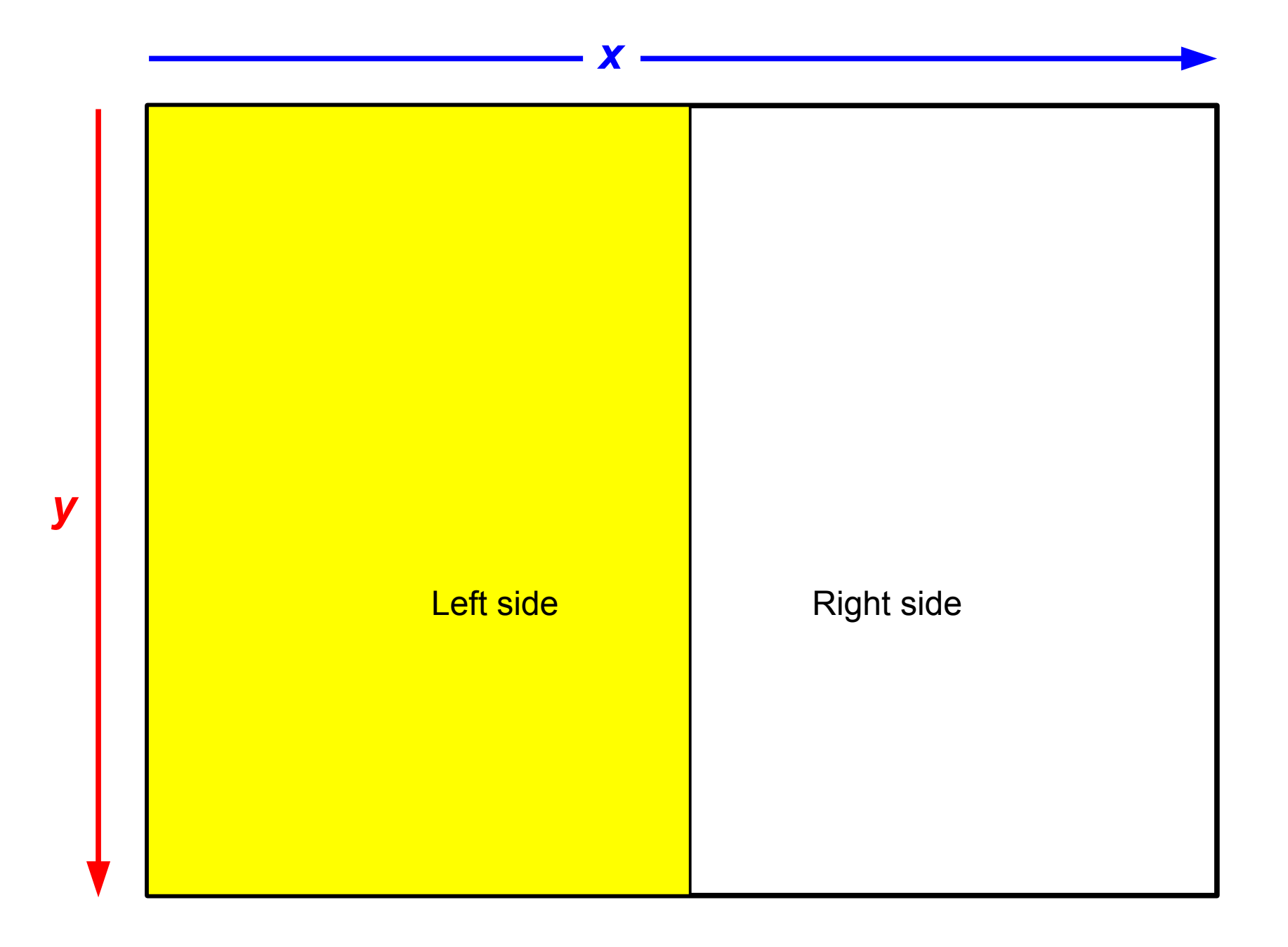

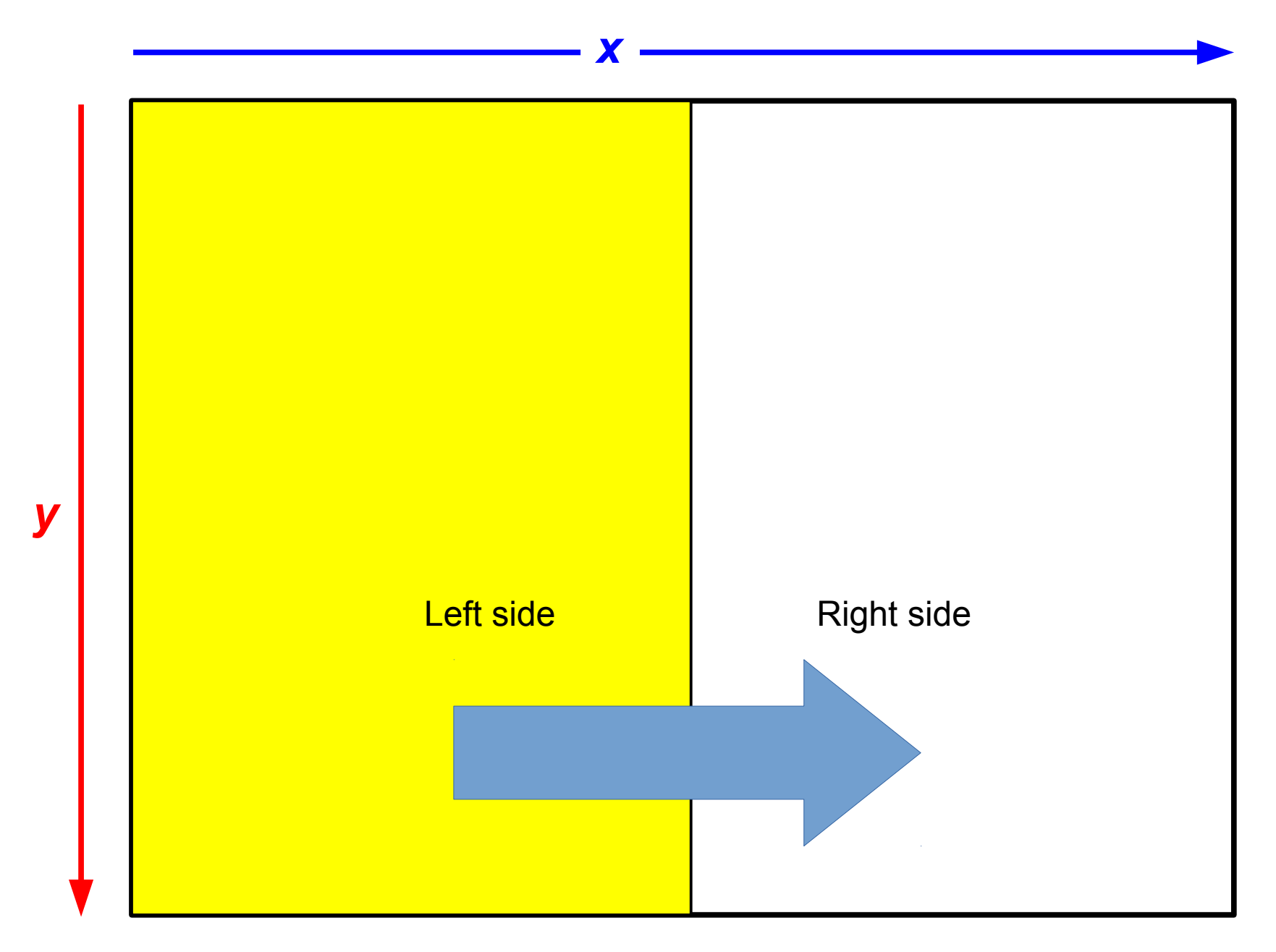

Copy Horizontally From Left to Right

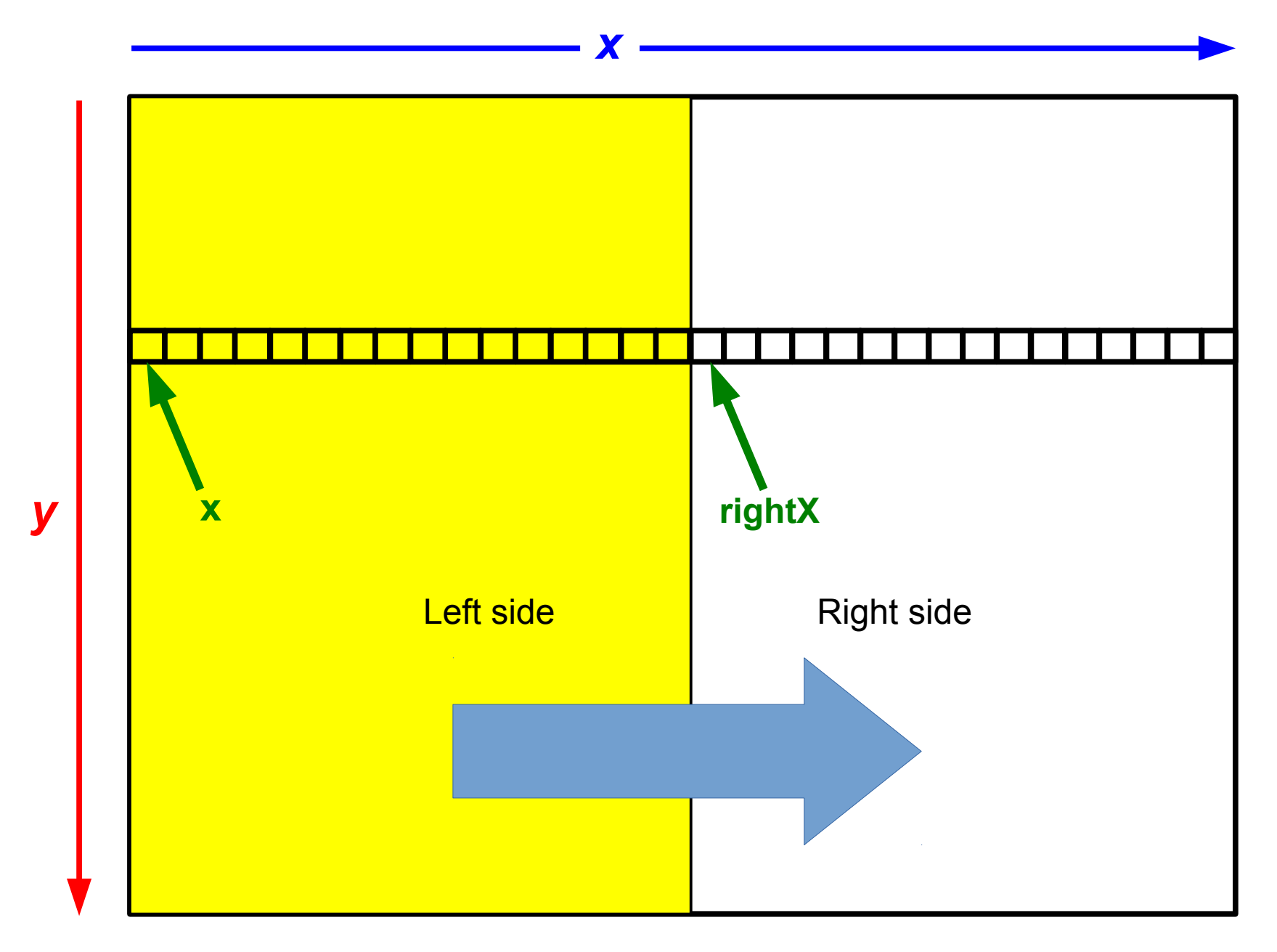

Copy Horizontally From Left to Right

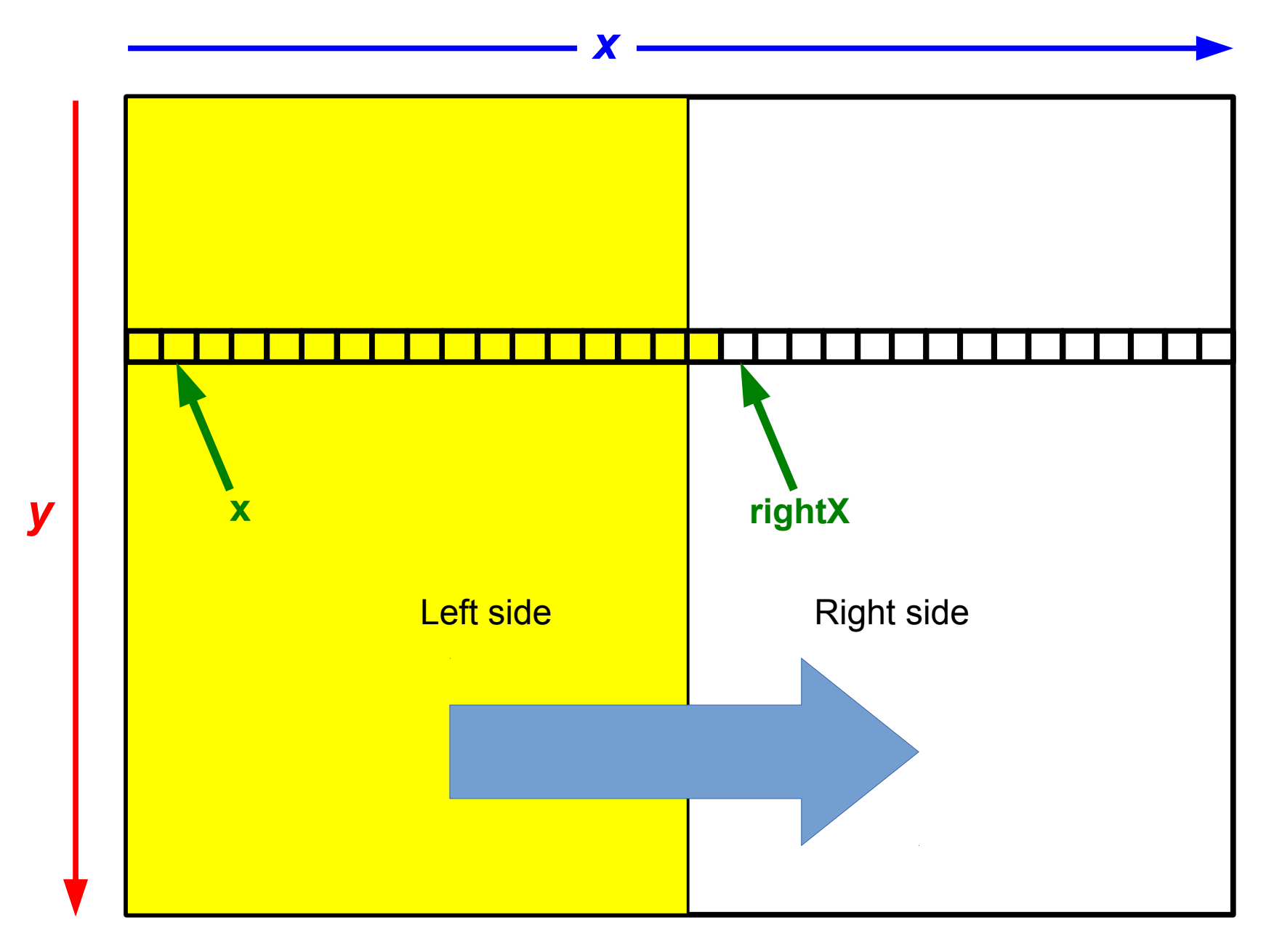

Copy Horizontally From Left to Right

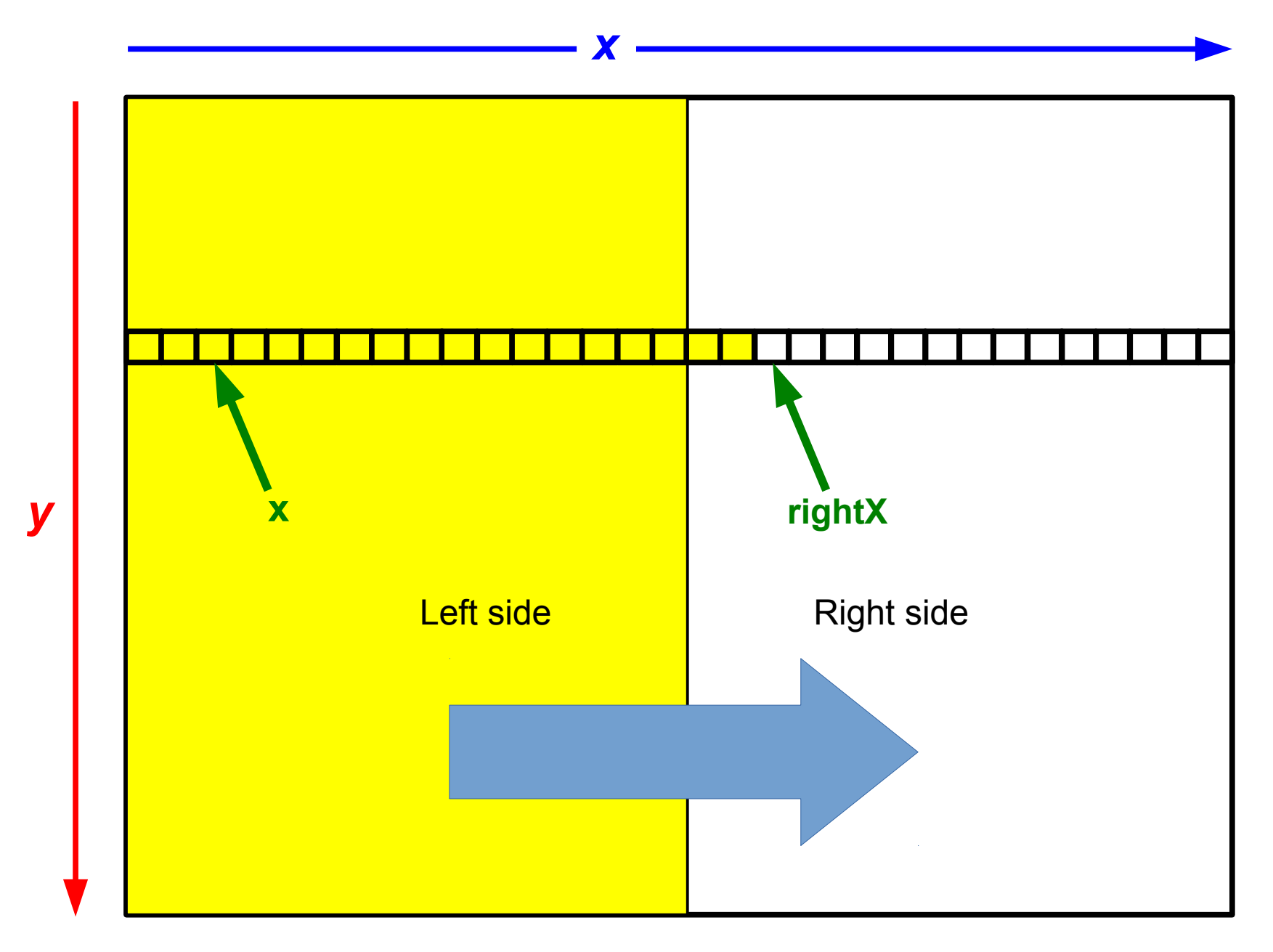

Copy Horizontally From Left to Right

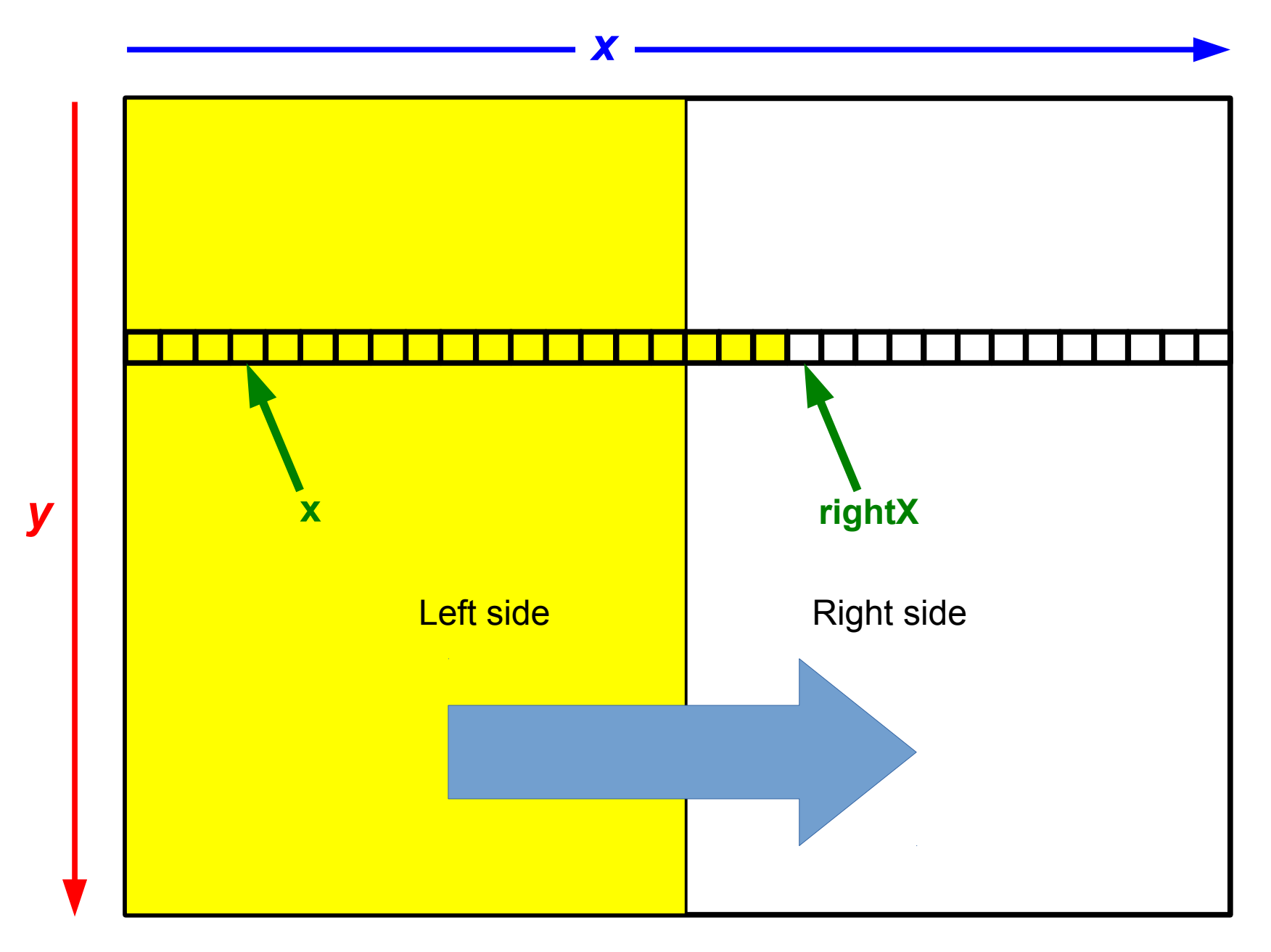

Copy Horizontally From Left to Right

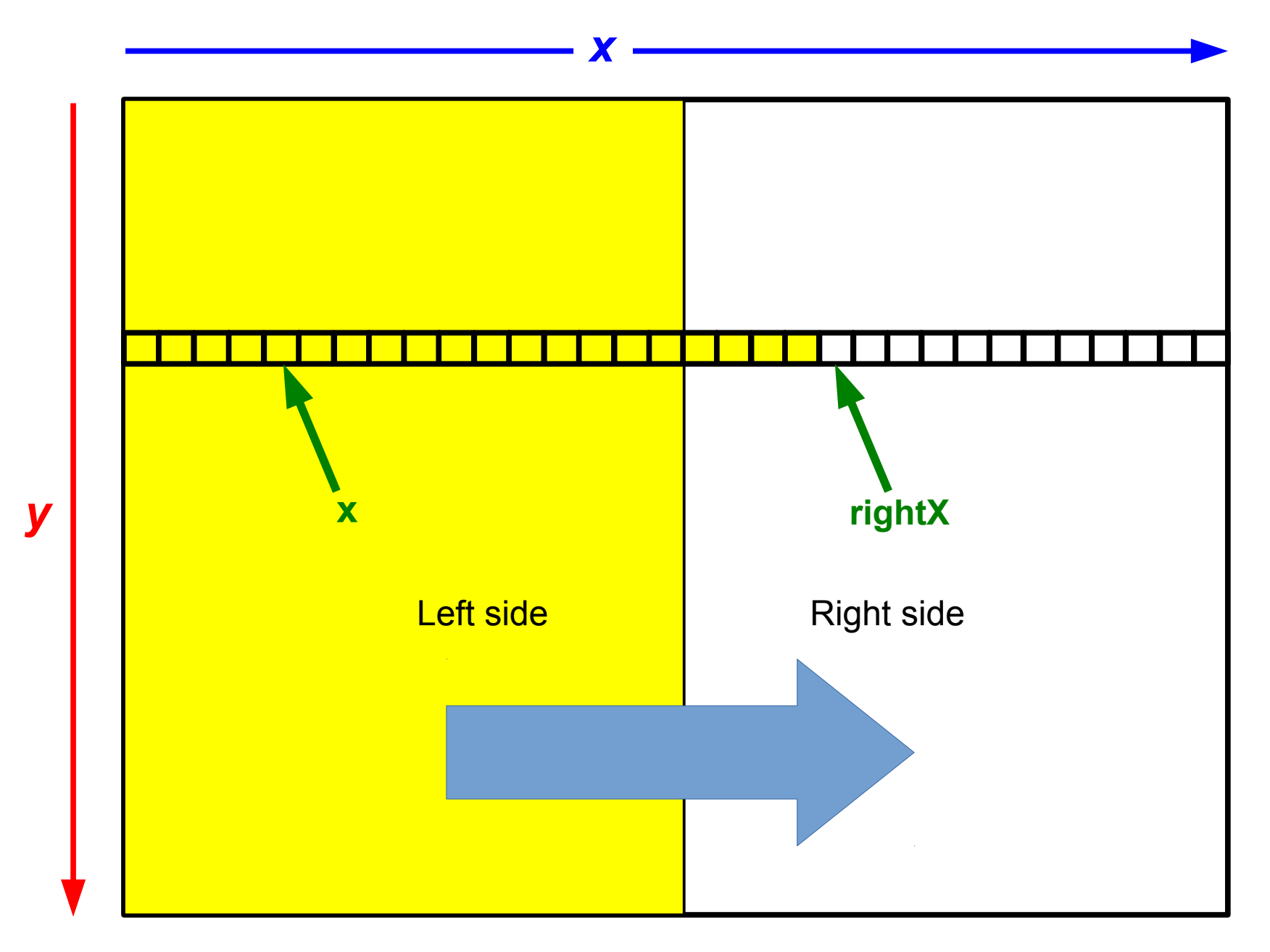

Copy Horizontally From Left to Right

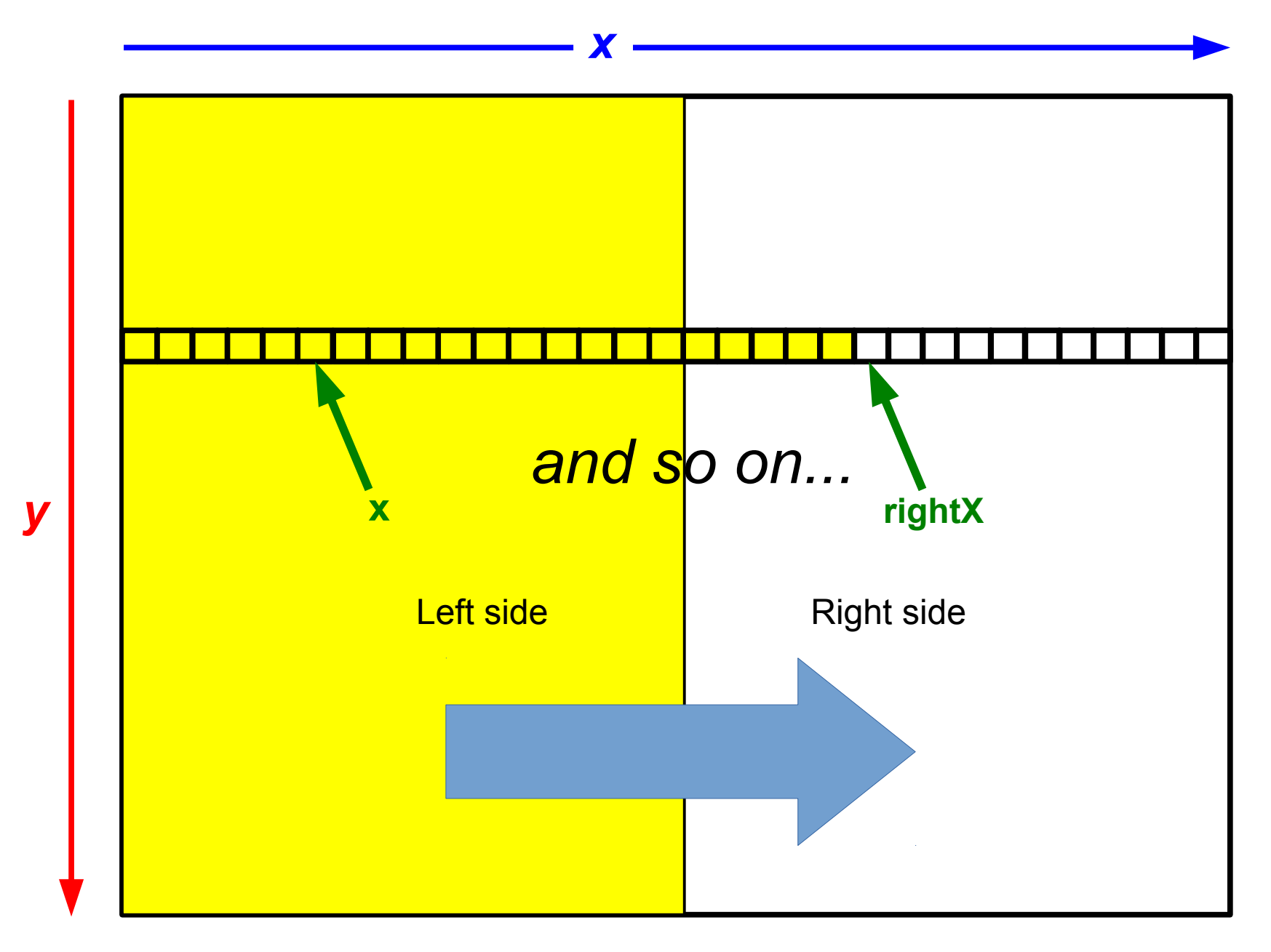

Copy Horizontally From Left to Right